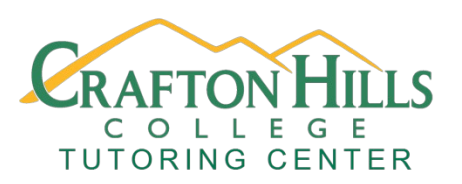

# **Crafton Hills College Tutoring Center Asynchronous Workshops**

## **How to be an Online Student**

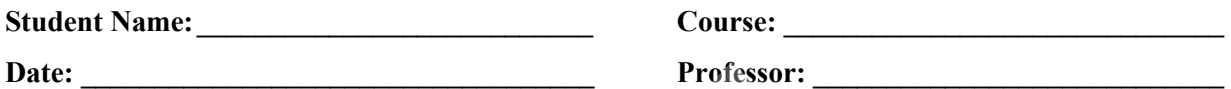

### **Overview**

In this self-paced asynchronous workshop, you'll learn all the basics of how to use Zoom and navigate Canvas through a combination of a Prezi and instructional videos.

#### **Learning Outcomes**

Students will learn how to use Zoom, Cranium Cafe' Canvas for online coursework.

#### **Activity**

Review this Prezi online at <https://prezi.com/view/QbKld0bR2VvJposnaUXa/> or print out the Prezi pdf, then see the instructional videos below:

#### **Watch These Instructional Videos**

Zoom Basics:

[Zoom Overview for Students](https://youtu.be/5iap0Ffl5Lg)

[How to Join a Zoom Meeting](https://support.zoom.us/hc/en-us/articles/201362193-How-Do-I-Join-A-Meeting-)

Cranium Cafe Basics:

[How to Join a Meeting](https://support.conexed.com/learn/article/student-schedule-join-a-classroom-meeting)

If [you feel confused or](https://support.zoom.us/hc/en-us/articles/206618765-Zoom-Video-Tutorials) want to review something [see these Canvas](https://youtu.be/NMqTfSm7gdA), Cranium Cafe' and Zoom guides:

Canvas Student Guide

Zoom Video Tutorials

[Cranium Cafe Support](https://support.conexed.com/)

#### **Self-Check**

If you are still having trouble, consider attending an Online Writing Workshop or visiting the Online Tutoring Page. If you feel you have a good grasp of Canvas and Zoom basics see if you feel confident if you were asked the following questions:

- 1. Are you comfortable contacting your professor through Canvas and Zoom?
- 2. Can you use Zoom controls effectively for class lectures?
- 3. Do you know the difference between synchronous and asynchronous?
- 4. Do you know where to go if you have a problem with Canvas or Zoom?

**CRAFTORING** 

If you need proof that you attended this workshop, send this form from your student email (with the top section of the first page filled out) to jmontejano@sbccd.cc.ca.us to receive a signed pdf copy that you can forward to your professor's email.

Tutoring Center Faculty Signature:

Tutoring Center Faculty Printed Name:

Workshop created by: Jordan Montejano, English Instructor Tutoring Center Crafton Hills College

#### Works Cited

"Canvas Student Guide-Table of Contents." *Canvas Docs Team,* 4 Apr 2020, https://

co[mmunity.canvaslms.com/docs/DO](https://youtu.be/Mrh5OC3T6dc)C-10701-canvas-student-guide-table-of-contents.

"Joining a Zoom Meeting." *Zoom Video Communications*, 2019, https://support.zoom.us/hc/

en-us/arti[cles/201362193-How-Do-I-Join-A](https://youtu.be/zeSIXD6y3WQ)-Meeting-.

**CRAFORNIA** 

"Zoom Overview For Students." *YouTube*, Uploaded by Katie Skapin, 6 Sep 2017,

https://youtu.be/Mrh5OC3T6dc.

"Zoom Video Tutorials." *[Zoom Video Communications,](https://www.youtube.com/watch?v=NMqTfSm7gdA&feature=youtu.be)* 2020, https://support.zoom.us/hc/en us/articles/206618765-Zoom-Video-Tutorials.